# **O2** Function, Object and File

- Functions, Generators, Co-routines
- Objects and classes, Exceptions and modules
- File Input and Output

### **Functions**

- use the *def* statement to create a function def remainder(a,b):
   q = a // b # // is truncating division.
   r = a q\*b
   return r
- To invoke a function, simply use the name of the function followed by its enclosed in parentheses,

```
result = remainder(37,15)
```

# **Functions**

 To assign a default value to a function parameter, use assignment:

def connect(hostname, port ,timeout=300):

### Generators

- A function can generate an entire sequence of results if it uses the <u>yield</u> statement.
- next(): produces a sequence of results through successive calls

#### **Co-routines**

- Functions operate on a single set of input arguments.
- A function can also be written to operate as a task that processes a sequence of inputs sent to it.
- This type of function is known as a coroutine and is created by using the yield statement.

## **Co-routines**

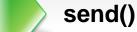

 A coroutine is suspended until a value is sent to it

#### close()

This continues until the coroutine function returns or close

# **Objects and classes**

- All values used in a program are objects.
- An object consists of internal data and method that perform various kinds of operations.
  - >>>items = [37, 42] # Create a list object
  - >>>items.append(73) #Call append() method

# **Objects and classes**

- dir(): lists the methods available on an object and is a useful tool for interactive experimentation.
- Special methods that always begin and end with a double underscore. Eg. \_\_ init\_\_()

# **Exceptions**

 If an error occurs in program, an exception is raised and a traceback message appears:

```
Traceback (most recent call last):
File "foo.py", line 12, in <module>
IOError: [Errno 2] No such file or directory: 'file.txt'
```

 The traceback message indicates the type of error that occurred, along with its location.

 Python allows you to put definitions in a file and use them as a module that can be imported into other programs and scipts.

```
# file : div.py
def divide(a,b):
    q = a/b # If a and b are integers, q is an integer
    r = a - q*b
    return (q,r)
```

 To use your module in other programs, you can use the import statement:

> import div a, b = div.divide (2305, 29)

 To load all of a module's contents into the current namespace, you can also use the following:

from div import \*

 If you want to import a module using a different name, supply the import statement with an optional as qualifier, as follows:

import div as foo

a,b = foo.divide(2305,29)

 To import specific definitions into the current namespace, use the from statement:

from div import divide

a,b = divide(2305,29)

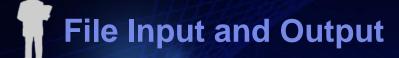

open()

returns a new file object

readline()

 reads a single line of input, including the terminating newline

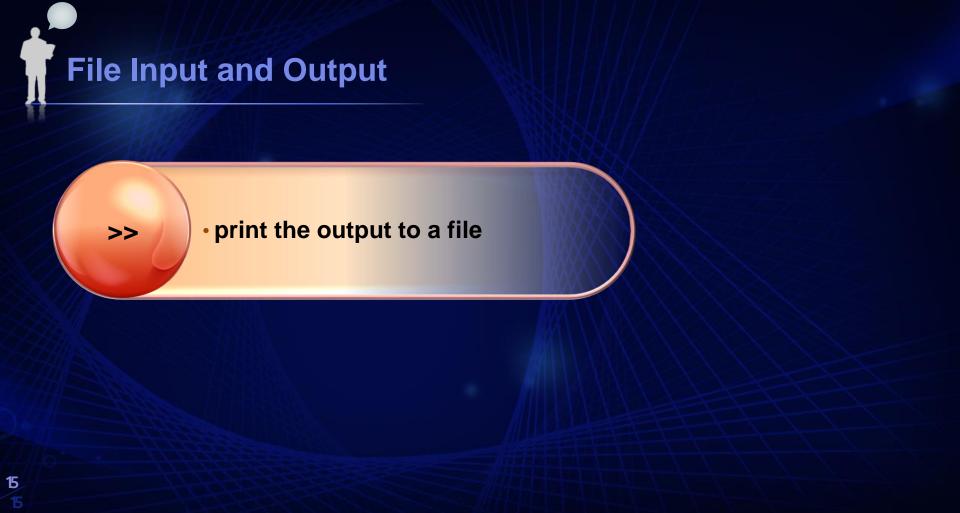